# **openQA Project - action #27955**

action # 20526 (Resolved): [tools][openqa][research] Research on Federated openQA

coordination # 25278 (Rejected): [epic]Refactor worker\_bridge for federated openQA support

# **Allow the worker\_bridge to sync job status from a slaveUI to a masterUI**

2017-11-20 14:47 - szarate

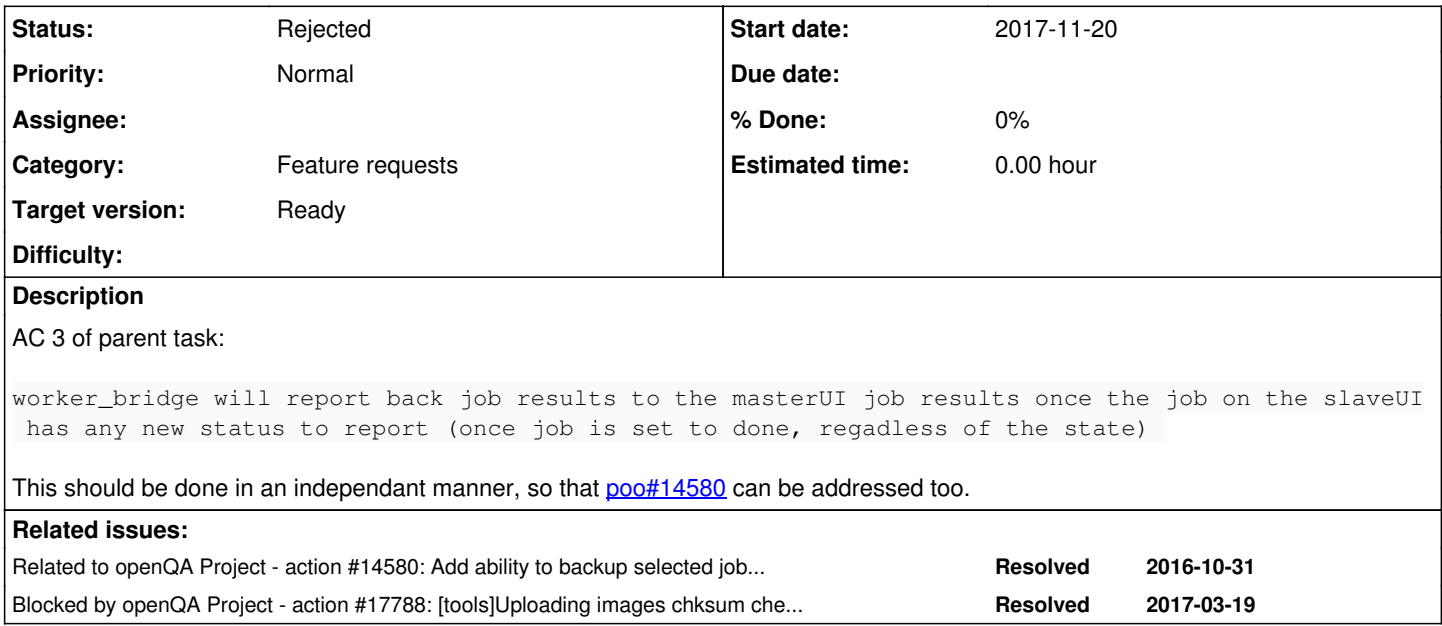

## **History**

## **#1 - 2017-11-20 14:47 - szarate**

*- Related to action #14580: Add ability to backup selected jobs/tests results outside of o.s.d/o.o.o added*

#### **#2 - 2017-12-01 14:35 - szarate**

*- Target version changed from Ready to Current Sprint*

Carry over to sprint 201712.1, assigning to "Current Sprint".

### **#3 - 2017-12-01 14:40 - szarate**

*- Assignee set to szarate*

#### **#4 - 2018-01-24 08:05 - szarate**

*- Blocked by action #17788: [tools]Uploading images chksum check relies on global /var/lib/openqa/share added*

#### **#5 - 2018-01-26 10:14 - szarate**

*- Target version changed from Current Sprint to Ready*

#### **#6 - 2018-05-28 11:49 - sebchlad**

[szarate](progress.opensuse.org/users/23010): the subject is misleading. "Sprint 201711.2" I assume this isn't correct, is it?

In the description for now you are saying: "AC 3 of parent task" I would appreciate a pointer to the parent task, otherwise this is really confusing.

## **#7 - 2018-05-28 11:58 - szarate**

[sebchlad](progress.opensuse.org/users/21718): Parent task is: poo#25278.

#### **#8 - 2018-05-28 23:17 - szarate**

*- Subject changed from [tools][Sprint 201711.2] Allow the worker\_bridge to sync job status from a slaveUI to a masterUI to Allow the worker\_bridge to sync job status from a slaveUI to a masterUI*

*- Assignee deleted (szarate)*

The idea for the implementation of this was:

Have the slaveUI check for jobs with FEDERATED URL != " that don't have a backend info field in the databse with something like "already\_updated". (That field is supposed to be not currently used, but can be used to store json information for example.). This is/would be for the startup of the worker.

For the normal execution of the worker, the bridge would simply monitor for **job\_done** event, and the same condition of FEDERATED\_URL not being empty and backend\_info property being not set, then simply add the job to a queue (possibly a minion job?) and start the upload. Once job is sucessfully uploaded to the remoteUI, "already\_updated" property would be set.

Jobs being restarted, is still unclear, but for the time being they simply refresh on the remote UI.

## **#9 - 2019-06-20 15:30 - okurz**

*- Category changed from 132 to Feature requests*

### **#10 - 2019-11-14 17:21 - coolo**

*- Status changed from New to Rejected*

Let's declare the idea of federated UI as failed